# **Computational Bayesian data analysis**

Bruno Nicenboim / Shravan Vasishth

2020-03-11

Bayesian Regression Models using 'Stan': brms

Examples 1: A single participant pressing a button repeatedly (A simple linear model)

Prior predictive distributions

The influence of priors: sensitivity analysis

Posterior predictive distributions

Comparing different likelihoods: The log-normal likelihood

- Deriving the posterior distribution analytically is possible for only a very limited number of cases.
- The denominator, the marginal likelihood, requires us to integrate the numerator:

$$
p(\Theta|y) = \frac{p(y|\Theta) \cdot p(\Theta)}{\int_{\Theta} p(y|\Theta) \cdot p(\Theta) d\Theta} \tag{1}
$$

# **We want to derive the posterior distribution of the Cloze probability of** *"umbrella"***, :**

- Data: a word (e.g., *"umbrella"*) was answered 80 out of 100 times,
- Likelihood: a binomial distribution
- Prior for  $\theta$ :  $Beta(a = 4, b = 4)$

### **We sample from the posterior distribution of :**

- We use a probabilistic programming language,
- given enough samples we will have a good approximation of the real posterior distribution,
- say we got 20000 samples from the posterior distribution of the Cloze probability,  $\theta$ :

0.712, 0.838, 0.767, 0.743, 0.732, 0.804, 0.738, 0.832, 0.851, 0.816, 0.771, 0.817, 0.721, 0.705, 0.827, 0.808, 0.776, 0.823, 0.786, 0.78, …

## The approximation of the posterior looks quite similar to the real posterior.<sup>1</sup>

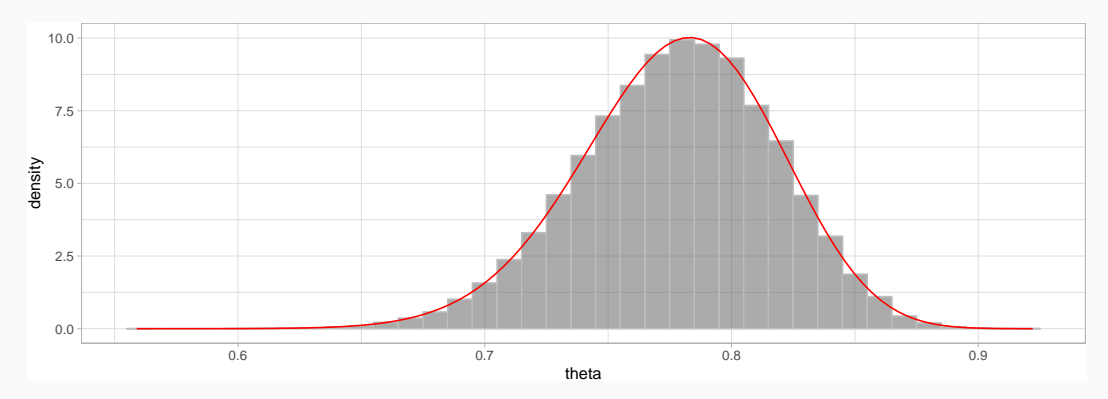

**Figure 1:** Histogram of the samples of  $\theta$  from the posterior distribution calculated through sampling in gray; density plot of the exact posterior in red.

<sup>1</sup>The difference between the true and the approximated mean and variance are 0.0002 and -0.00000003 respectively and  $\frac{6}{6}$ 

# **Computational Bayesian data analysis:**

### **Why now?**

- increase in computing power
- appearance of probabilistic programming languages: WinBUGS (Lunn et al. 2000), JAGS (Plummer 2016), and more recently pymc3 (Salvatier, Wiecki, and Fonnesbeck 2016) and Stan (Carpenter et al. 2017).

### **Easier alternatives based on Stan:**

- rstanarm (Goodrich et al. 2018)
- brms (Bürkner 2019)

**Bayesian Regression Models using 'Stan': brms**

# **Load the following:**

```
set.seed
(42
)
library(MASS)
## be careful to load dplyr after MASS
library(dplyr)
library(tidyr)
library(purrr)
library(readr)
library(ggplot2)
library(brms)
## Save compiled models:
rstan_options
(auto_write = TRUE
)
## Parallelize the chains using all the cores:
options
(mc.cores = parallel::detectCores())
library(bayesplot)
library(tictoc)
```
**Examples 1: A single participant pressing a button repeatedly (A simple linear model)**

We have data from a participant repeatedly pressing the space bar as fast as possible, without paying attention to any stimuli.

**Data:** reaction times in milliseconds in each trial

#### **Question:**

How long does it take to press a key when there is no decision involved?

#### **Assumptions:**

- 1. There is a true underlying time,  $\mu$ , that the participant needs to press the space bar.
- 2. There is some noise in this process.
- 3. The noise is normally distributed (this assumption is questionable given that reaction times are generally skewed; we fix this assumption later).

### **Likelihood for each observation :**

$$
rt_n \sim Normal(\mu, \sigma) \tag{2}
$$

### **(Bad) priors:**

 $\mu \sim Uniform(0, 60000)$  $\sigma \sim Uniform(0, 2000)$ 

 $(3)$ 

# **Fitting the model**

We'll first load the data from data/button press.csv:

```
df noreading data \leftarrowread_csv("./data/button_press.csv")
df_noreading_data
```

```
## # A tibble: 361 x 2
## rt trialn
## <dbl> <dbl>
## 1 141 1
## 2 138 2
## 3 128 3
## 4 132 4
## 5 126 5
## # ... with 356 more rows
```

```
ggplot(df_noreading_data, aes(rt)) +
  geom_density() +
  ggtitle("Button-press data")
```
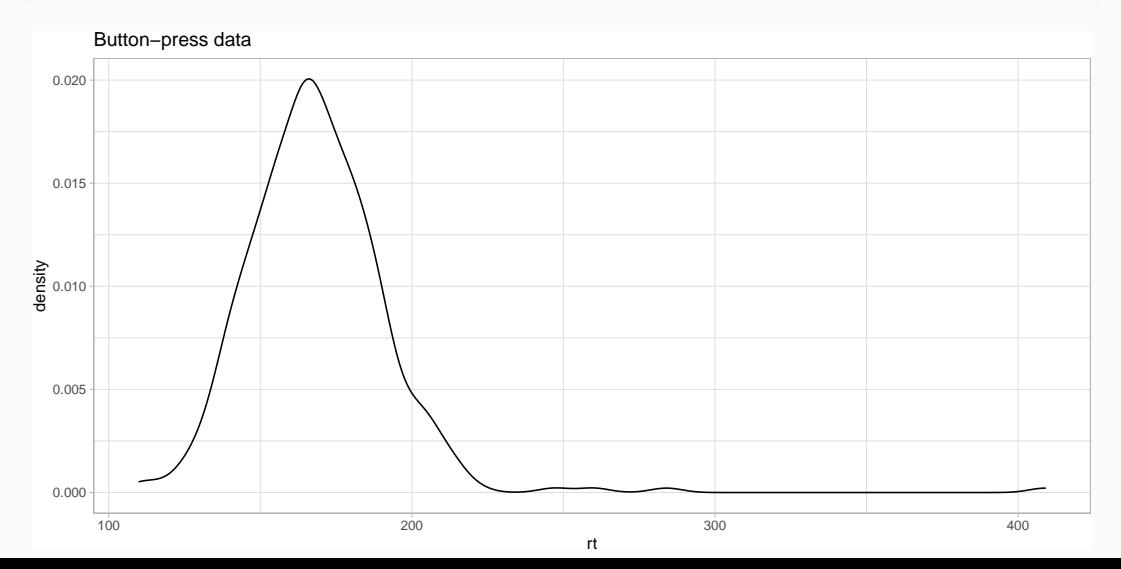

13

# **Specifying the model in brms**

```
fit press \leq brm(rt \sim 1,
  data = df noreading data,
  family = gaussian(),
  prior = c(
    prior(uniform(0, 60000), class = Intercept),
    prior(uniform(0, 2000), class = sigma)
  ),
  chains = 4,
  iter = 2000,
  warmup = 1000)
```
# **Sampling and convergence in a nutshell**

- 1. Chains start in random locations;
- 2. in each iteration they take one sample each;
- 3. samples at the beginning do not belong to the posterior distribution;
- 4. eventually, the chains end up in the vicinity of the posterior distribution;
- 5. from that point onwards the samples will belong to the posterior.

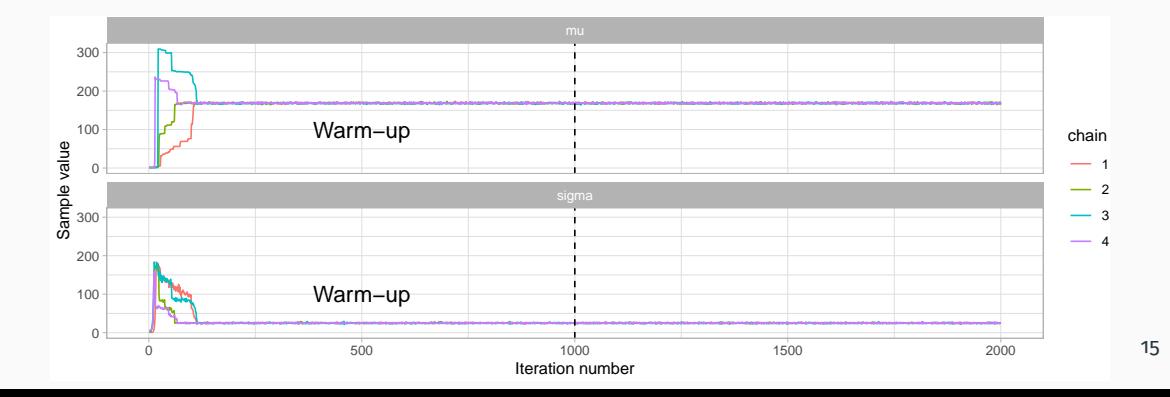

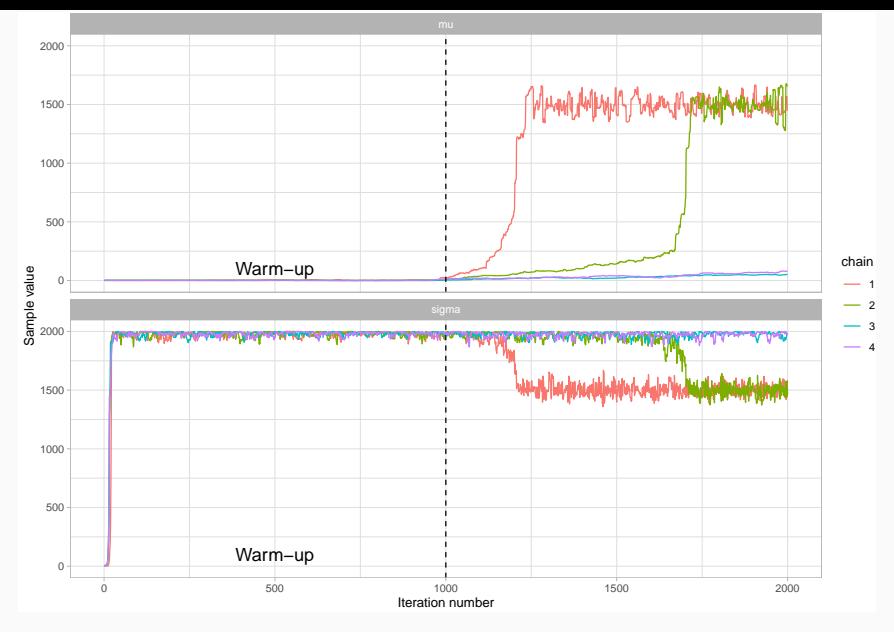

**Figure 4:** Trace plot of a model that **did not** converge. 16

#### **posterior\_samples**(fit\_press) **%>% str**()

- ## 'data.frame': 4000 obs. of 3 variables:
- ## \$ b\_Intercept: num 167 168 171 171 168 ...
- ## \$ sigma : num 24.9 25.2 24.3 23.6 25.2 ...
- ## \$ lp\_\_ : num -1688 -1688 -1690 -1690 -1688 ...

# **Output of brms**

**plot**(fit\_press)

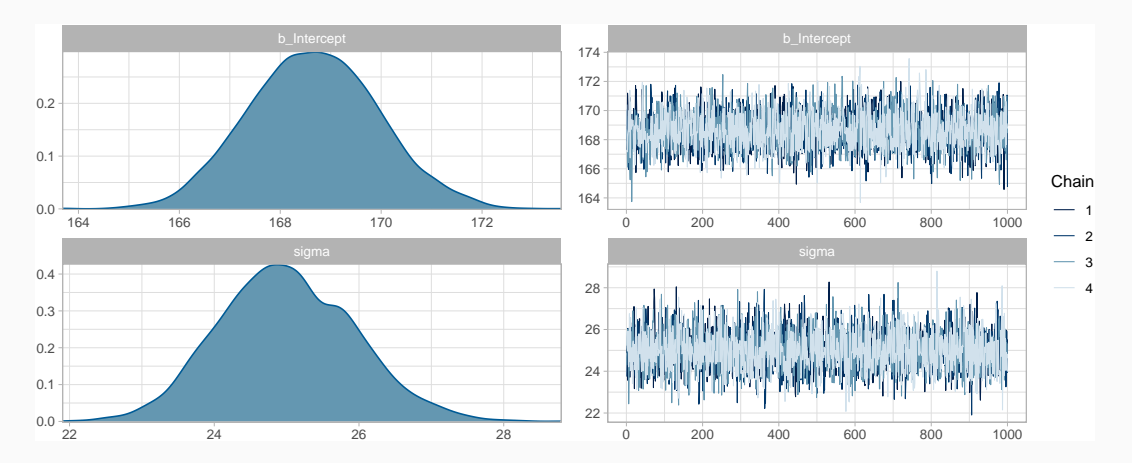

### **Output of brms**

fit\_press

```
# posterior_summary(fit_press) is also useful
## Family: gaussian
## Links: mu = identity; sigma = identity
\# Formula: rt ~ 1
## Data: df_noreading_data (Number of observations: 361)
## Samples: 4 chains, each with iter = 2000; warmup = 1000; thin = 1;
## total post-warmup samples = 4000
##
## Population-Level Effects:
## Estimate Est.Error l-95% CI u-95% CI Rhat
## Intercept 168.66 1.28 166.24 171.20 1.00
## Bulk_ESS Tail_ESS
## Intercept 3295 2654
##
## Family Specific Parameters:
## Estimate Est.Error l-95% CI u-95% CI Rhat
## sigma 25.00 0.93 23.26 26.91 1.00
## Bulk_ESS Tail_ESS
```
Notice that the Estimate is just the mean of the posterior sample, and CI are the 95% quantiles:

```
posterior_samples(fit_press)$b_Intercept %>%
  mean()
```

```
## [1] 169
```

```
posterior_samples(fit_press)$b_Intercept %>%
  quantile(c(0.025, .975))
```
## 2.5% 98%

## 166 171

#### **Exercises**

3.8.1.1 Fit the model fit\_press with just a few of iterations? What happens?

3.8.1.2 Using uniform distributions, choose priors that represent better your assumptions about reaction times. What happens with the new model?

- 1. What information are the priors encoding? Do the priors make sense?
- 2. Does the likelihood assumed in the model make sense for the data?

# **Prior predictive distributions**

# **Prior predictive distributions**

We want to know the density  $p(\cdot)$  of data points  $y_1, \dots, n$ , given a vector of priors  $\Theta$  (e.g.,  $\Theta = \langle \mu, \sigma \rangle$ )

The prior predictive density is:

$$
p(y_1, \ldots, y_n) = \int p(y|\Theta) \cdot p(y_2|\Theta) \cdots p(y_n|\Theta) p(\Theta) d\Theta \tag{4}
$$

We avoid doing the integration by generating samples from the prior distribution. We repeat the following:

- 1. Take one sample from each of the priors.
- 2. Plug those samples in the likelihood and generate a dataset

$$
y_{pred_1}, \ldots, y_{pred_n}.
$$

```
normal predictive distribution \leq function(mu_samples, sigma_samples, N_obs) {
  # empty data frame with headers:
  df_pred <- tibble(
    trialn = numeric(0),
   rt\_pred = numeric(0),
    iter = numeric(0)
  )
  # i iterates from 1 to the length of mu_samples,
  # which we assume is identical to
  # the length of the sigma_samples:
  for (i in seq_along(mu_samples)) {
    mu <- mu_samples[i]
    sigma <- sigma samples[i]
    df_pred <- bind_rows(
      df_pred,
      tibble(
        trialn = seq len(N obs), # 1, 2,... N obs
        rt_pred = rnorm(N_obs, mu, sigma),
        iter = i)
    )
  }
  df_pred
```
24

#### This approach works, but it's quite slow:

```
tic()
N_samples <- 1000
N_obs <- nrow(df_noreading_data)
mu_samples <- runif(N_samples, 0, 60000)
sigma_samples <- runif(N_samples, 0, 2000)
normal_predictive_distribution(mu_samples = mu_samples,
                               sigma_samples = sigma_samples,
                                N obs = N obs)
```

```
toc()
```
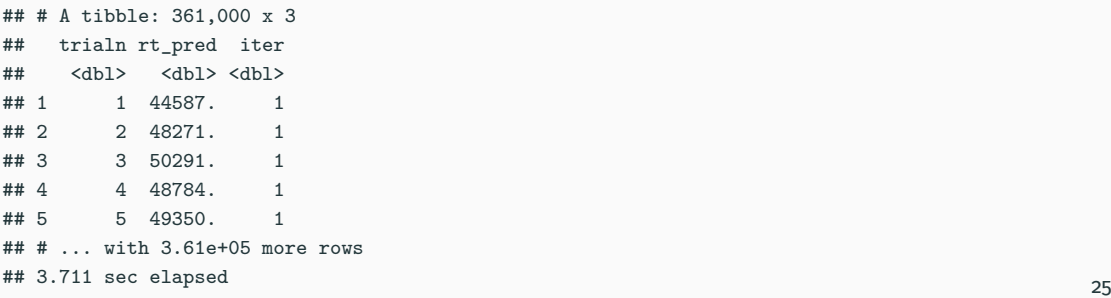

#### A more efficient version:

```
normal_predictive_distribution_fast <- function(mu_samples,
                                                 sigma_samples,
                                                 N_obs) {
 # map_dfr works similarly to lapply, it essentially runs
  # a for-loop, and builds a dataframe with the output.
  # We iterate over the values of mu_samples and sigma_samples
  # simultaneously, and in each iteration we bind a new
  # data frame with N_obs observations.
 map2_dfr(mu_samples, sigma_samples, function(mu, sigma) {
   tibble(
     trialn = seq_len(N_obs),
     rt_pred = rnorm(N_obs, mu, sigma)
   )}, .id = "iter") %>%
    # .id is always a string and needs to be converted to a number
   mutate(iter = as.numeric(iter))
}
```

```
tic()
(prior_pred <- normal_predictive_distribution_fast(
 mu samples = mu samples,
 sigma_samples = sigma_samples,
 N_obs))
toc()
```

```
## # A tibble: 361,000 x 3
## iter trialn rt_pred
## <dbl> <int> <dbl>
## 1 1 1 48513.
## 2 1 2 46243.
## 3 1 3 48812.
## 4 1 4 49650.
## 5 1 5 49096.
## # ... with 3.61e+05 more rows
## 0.339 sec elapsed
```

```
prior_pred %>%
 filter(iter <= 12) %>%
 ggplot(aes(rt_pred)) +
 geom_histogram() +
 facet_wrap(~iter, ncol = 3)
```
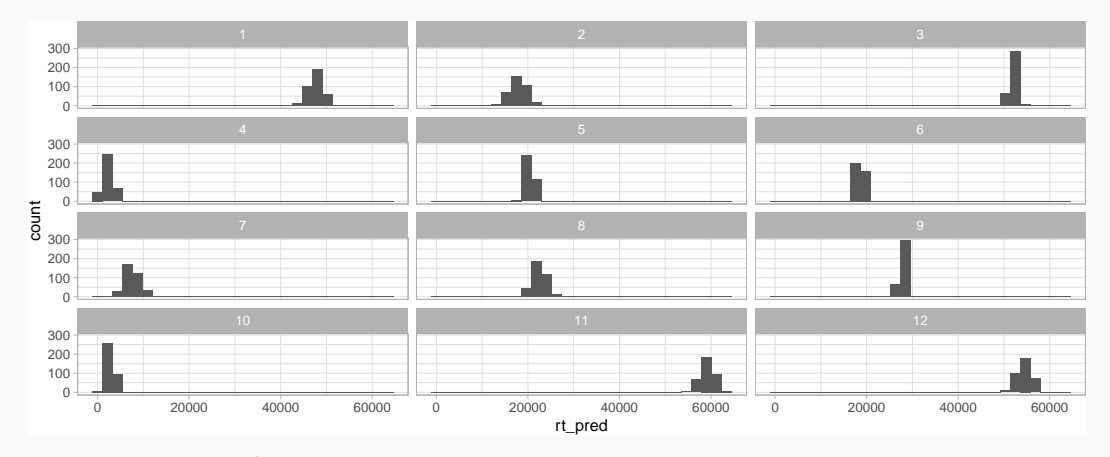

**Figure 5:** Eighteen samples from the prior predictive distribution.

# **Distribution of statistics**

```
(prior_stat <- prior_pred %>%
 group_by(iter) %>%
 summarize(min_rt = min(rt_pred),
            max_rt = max(rt_pred),
            average rt = mean(rt pred)) \frac{9}{8}# we convert the previous data frame to a long one,
  # where min_rt, max_rt, average_rt are possible values
  # of the columns "stat"
 pivot_longer(cols = ends_with("rt"),
               names_to = "stat",
               values to = "rt"))
```

```
## # A tibble: 3,000 x 3
## iter stat rt
## <dbl> <chr> <dbl>
## 1 1 min_rt 43017.
## 2 1 max_rt 52560.
## 3 1 average_rt 47753.
## 4 2 min_rt 13331.
## E 2 max n+ 23830.
```

```
prior_stat %>%
 ggplot(aes(rt)) +
 geom_histogram(binwidth = 500) +
 facet_wrap(~stat, ncol = 1)
```
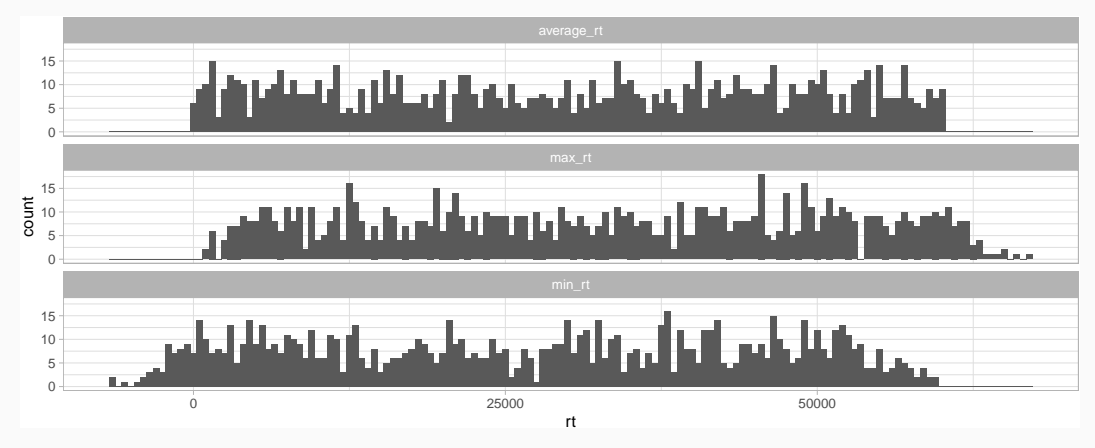

**Figure 6:** Prior predictive distribution of averages, maximum, and minimum values.

### **Why are our distributions so bad?**

We used much less prior information than what we really had: our priors are clearly not very realistic given what we know about reaction times for such a button pressing task.

#### **What priors should we have chosen?**

**The influence of priors: sensitivity analysis**

- 1. **Flat uninformative priors**: priors as uninformative as possible.
- 2. **Regularizing priors**: priors that downweight extreme values (that is, they provide regularization), they are not very informative, and mostly let the likelihood dominate in determining the posteriors.
- 3. **Principled priors**: priors that encode all (or most of) the theory-neutral information that we do have.
- 4. **Informative priors**: There are cases where we have a lot of prior knowledge, and not much data.

# **Revisiting the button-pressing example with different priors**

What would happen if we use even wider priors for the model?

 $\mu \sim Uniform(-10^{10}, 10^{10})$  $\sigma \sim Uniform(0, 10^{10})$ 

#### **In brms:**

```
fit_press_unif <- brm(rt ~ 1,
 data = df noreading data,
 family = gaussian(),
 prior = c(
     prior(uniform(-10^10, 10^10), class = Intercept),
   prior(uniform(0, 10^10), class = sigma))
) and the contract of \sim 33
```
 $(5)$ 

#### The output of the model is virtually identical!

fit press unif

```
## Family: gaussian
## Links: mu = identity; sigma = identity
\# Formula: rt \sim 1## Data: df noreading data (Number of observations: 361)
## Samples: 4 chains, each with iter = 2000; warmup = 1000; thin = 1;
## total post-warmup samples = 4000
##
## Population-Level Effects:
## Estimate Est.Error l-95% CI u-95% CI Rhat
## Intercept 168.66 1.33 165.98 171.22 1.00
## Bulk_ESS Tail_ESS
## Intercept 3155 2617
##
## Family Specific Parameters:
## Estimate Est.Error l-95% CI u-95% CI Rhat
## sigma 24.99 0.94 23.27 26.90 1.00
## Bulk_ESS Tail_ESS
## sigma 3652 2777
##
```
### **What happens if we use very informative priors and they are off?**

 $\mu \sim Normal(400, 10)$ 

 $\sigma \sim Normal_+(100, 10)$ 

```
fit press inf \leq brm(rt \sim 1,
  data = df noreading data,
  family = gaussian(),
  prior = c(
    prior(normal(400, 10), class = Intercept),
    # brms knows that SD needs to be bounded by zero:
    prior(normal(100, 10), class = sigma)
  )
)
```
(6)

### Even in this case, the new estimates are just a couple of milliseconds away from our previous estimates:

fit\_press\_inf

```
## Family: gaussian
## Links: mu = identity; sigma = identity
\# Formula: rt ~ 1
## Data: df noreading data (Number of observations: 361)
## Samples: 4 chains, each with iter = 2000; warmup = 1000; thin = 1;
## total post-warmup samples = 4000
##
## Population-Level Effects:
## Estimate Est.Error l-95% CI u-95% CI Rhat
## Intercept 172.94 1.41 170.25 175.72 1.00
## Bulk_ESS Tail_ESS
## Intercept 2371 2444
##
## Family Specific Parameters:
## Estimate Est.Error l-95% CI u-95% CI Rhat
## sigma 26.08 1.02 24.19 28.23 1.00
## Bulk_ESS Tail_ESS
## sigma 2361 2269
```
This doesn't mean that priors never matter:

- When there is enough data for *a certain parameter*, the likelihood will dominate
- If we are not sure about the extent to which the posterior is influenced by our priors, we can do a *sensitivity analysis* (for a published example in psycholinguistics, see Vasishth et al. 2013).
- We can use prior predictive distributions to see if we are on the right order of magnitude for our priors

#### **Exercises**

3.8.2.1 Can you come up with very informative priors that bias the posterior in a noticeable way (using normally distributed priors)? Generate and plot prior predictive distributions based on this prior.

# **Posterior predictive distributions**

Once we have the posterior distribution  $p(\Theta | y)$ , we can derive the predictions based on this distribution:

$$
p(D_{pred} | y) = \int_{\Theta} p(D_{pred} | \Theta) p(\Theta | y) d\Theta \tag{7}
$$

### We can also here avoid the integration, and we can even use the same function that we created before:

```
N_obs <- nrow(df_noreading_data)
mu_samples <- posterior_samples(fit_press)$b_Intercept
sigma_samples <- posterior_samples(fit_press)$sigma
(normal_predictive_distribution_fast(
 mu_samples = mu_samples,
 sigma samples = sigma samples,
 N_obs
))
```

```
## # A tibble: 1,444,000 x 3
## iter trialn rt_pred
## <dbl> <int> <dbl>
## 1 1 1 214.
\# \# 2 135.
\# \# 3 194.
\# \# 4 \# 4 \# 1 \# 1 \# 1 \# 1 \# 1 \# 1 \# 1 \# 1 \# 1 \# 1 \# 1 \# 1 \# 1 \# 1 \# 1 \# 1 \# 1 \# 1 \# 1 \# 1 \# 1 \# 1 \# 1 \# 1 \# 1 \# 1 \# 1 \# 1 \# 1
## 5 1 5 158.
## # ... with 1.444e+06 more rows
```
# **Descriptive adequacy/posterior predictive checks**

#### **Could the current data have been generated by our model?**

#### **pp\_check**(fit\_press, nsamples = 11, type = "hist")

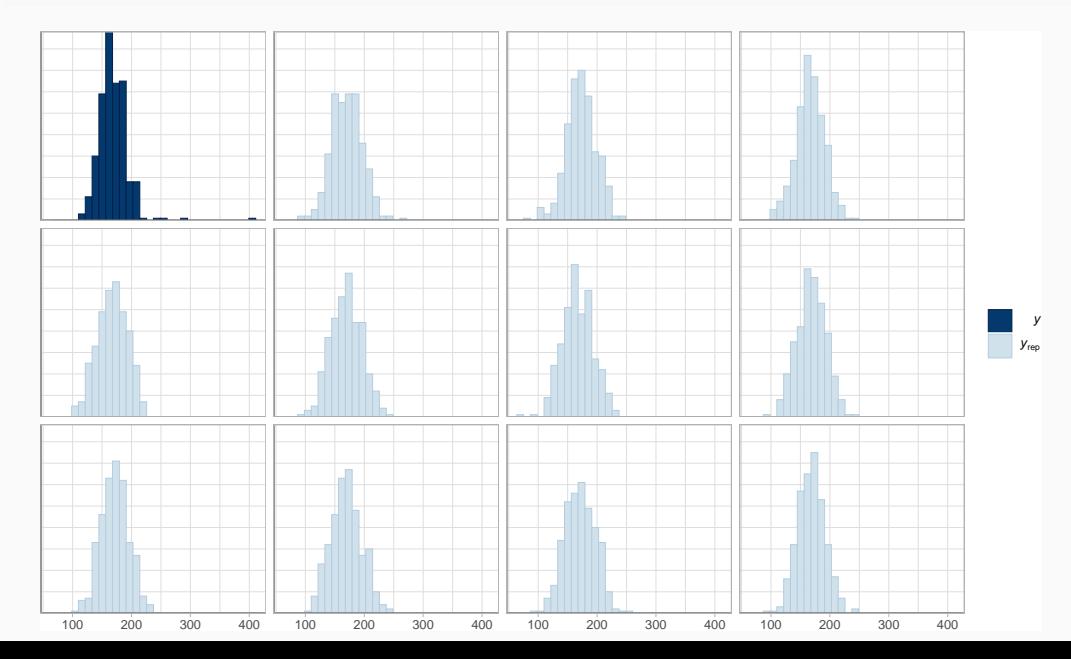

#### **pp\_check**(fit\_press, nsamples = 100)

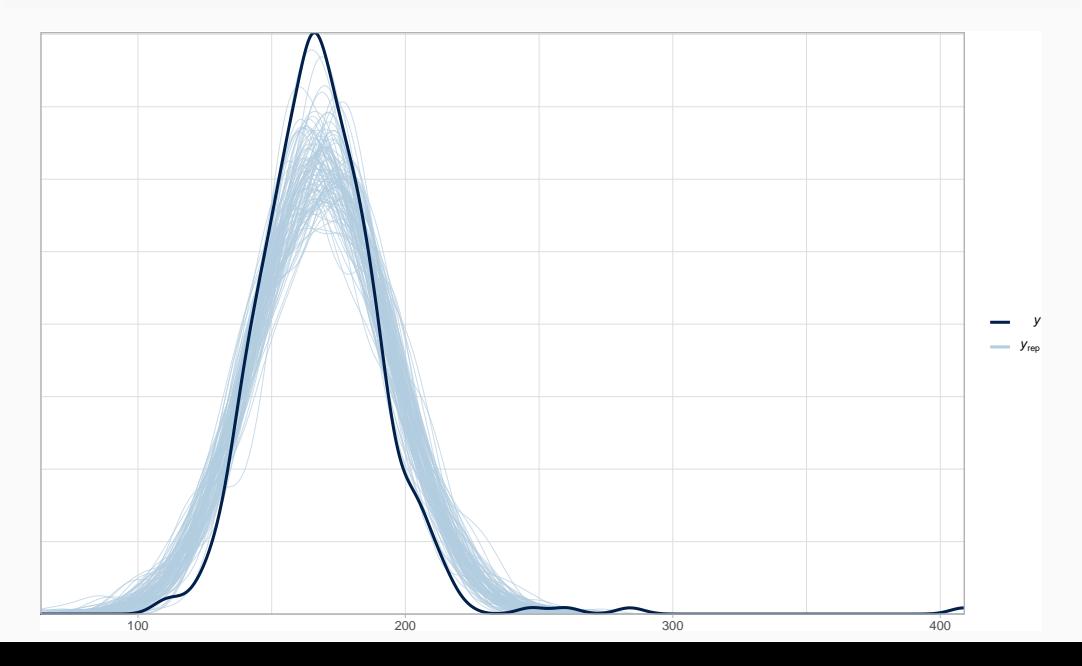

43

**Comparing different likelihoods: The log-normal likelihood**

If y is log-normally distributed, this means that  $log(y)$  is normally distributed<sup>2</sup>

> $log(y) \sim Normal(\mu, \sigma)$  $y \sim \exp(Normal(\mu, \sigma))$  $y \sim LogNormal(\mu, \sigma)$ (8)

The log-normal distribution is again defined using  $\mu$  and  $\sigma$ , but these correspond to the mean and standard deviation of the normally distributed logarithm of the data  $y: \log(y)$ .

 $^2$ In fact,  $\log_e(y)$  or  $\ln(y)$ , but we'll write it as just  $log()$ 

# **Re-fitting a single participant pressing a button repeatedly with a log-normal likelihood**

#### **New likelihood:**

$$
rt_n \sim LogNormal(\mu, \sigma) \tag{9}
$$

#### **New scale for the priors:**

 $\mu \sim Uniform(0, 8)$  $\sigma \sim Uniform(0, 1)$  $(10)$ 

Because the parameters are in a different scale than the dependent variable, their interpretation changes:

- *The location,*  $\mu$ : In our previous linear model,  $\mu$  represented the grand mean (or the grand median, or grand mode, since in a normal distribution the three coincide). But now, the grand mean is  $\exp(\mu + \sigma^2/2)$  and the grand median is  $\exp(\mu)$ .
- $\cdot$  *The scale,*  $\sigma$ : This is the standard deviation of the normal distribution of  $log(y)$ . The standard deviation of a log-normal distribution with *location*  $\mu$  and *shape*  $\sigma$  will be  $\exp(\mu + \sigma^2/2) \times \sqrt{\sigma} \exp(\sigma^2) - 1$ .

```
N samples <- 1000
N_obs <- nrow(df_noreading_data)
mu_samples <- runif(N_samples, 0, 8)
sigma samples \le runif(N samples, 0, 1)
prior_pred_ln <- exp(normal_predictive_distribution_fast(
  mu samples = mu samples,
  sigma_samples = sigma_samples,
  N_obs
))
```
# **Distribution of statistics**

```
(prior pred stat ln <-prior_pred_ln %>%
 group_by(iter) %>%
 summarize(
   min\_rt = min(rt\_pred),
   max rt = max(rt pred),
   average_rt = mean(rt_pred),
   median_rt = median(rt_pred)
 ) %>%
 pivot longer(cols = ends with<sup>("rt")</sup>, names to = "stat", values to = "rt"))
```

```
## # A tibble: 2,840 x 3
## iter stat rt
## <dbl> <chr> <dbl>
## 1 2.72 min_rt 106.
## 2 2.72 max_rt 154.
## 3 2.72 average_rt 130.
## 4 2.72 median_rt 131.
## 5 7.39 min_rt 2.99
## # ... with 2,835 more rows
```

```
prior_pred_stat_ln %>%
  ggplot(aes(rt)) +
  scale_x_continuous("Reaction times in ms",
    trans = "log", breaks = c(0.001, 1, 100, 1000, 10000, 100000)) +
  geom_histogram() +
  facet wrap(\texttt{``stat}, \texttt{ncol} = 1)
```
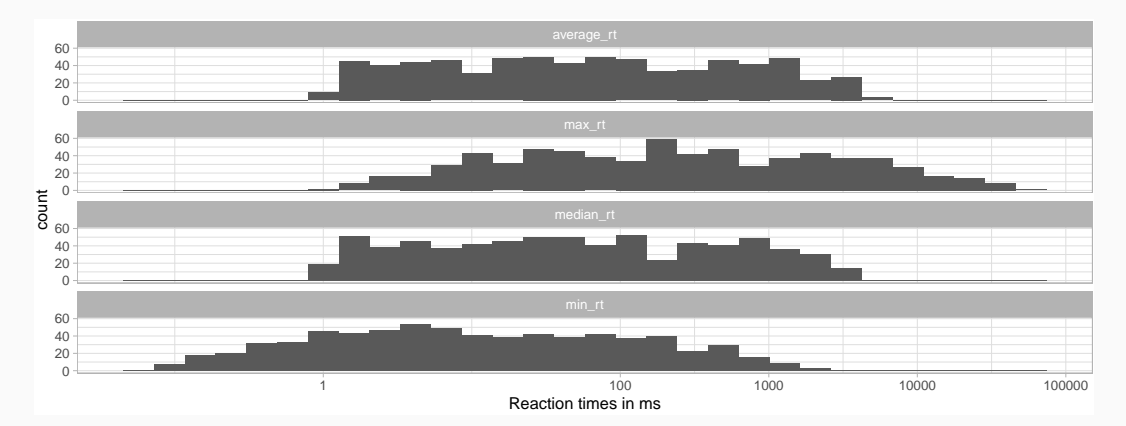

**Figure 9:** Prior predictive distribution of averages, maximum, and minimum value of the log-normal model; the x-axis is log-transformed. 

# **Better regularizing priors for the log-normal model**

$$
rt_n \sim LogNormal(\mu, \sigma) \tag{11}
$$

 $\mu \sim Normal(6, 1.5)$  $\sigma \sim Normal_{+}(0, 1)$ 

 $(12)$ 

### **Median effect for our new priors:**

```
c(
 lower = exp(6 - 2 * 1.5),higher = exp(6 + 2 * 1.5)
)
```

```
## lower higher
## 20 8103
```
# **Prior predictive distributions**

```
N_samples <- 1000
N_obs <- nrow(df_noreading_data)
mu_samples <- rnorm(N_samples, 6, 1.5)
sigma samples \leq rtnorm(N samples, 0, 1, a = 0)
(prior_pred_ln_better <- exp(normal_predictive_distribution_fast(
  mu samples = mu samples,
  sigma_samples = sigma_samples,
 N_obs
)))
```

```
## # A tibble: 361,000 x 3
## iter trialn rt_pred
## <dbl> <dbl> <dbl>
## 1 2.72 2.72 261.
## 2 2.72 7.39 248.
## 3 2.72 20.1 441.
## 4 2.72 54.6 841.
## 5 2.72 148. 2975.
## # ... with 3.61e+05 more rows 52
```

```
(prior_pred_stat_better_ln <- prior_pred_ln_better %>%
 group_by(iter) %>%
 summarize
(
   min rt = min(rt pred).
   max rt = max(rt pred),
   average_rt = mean(rt_pred),
   median rt = median(rt pred)
 ) %>%
 pivot_longer
(
   cols = ends_with
("rt"),
   names_to = "stat"
, values_to = "rt"
 ))
```

```
## # A tibble: 2,840 x 3
## iter stat rt
## <dbl> <chr> <dbl>
## 1 2.72 min_rt 4.33
## 2 2.72 max_rt 9351.
## 3 2.72 average_rt 734.
## 4 2.72 median rt 344.
## 5 7.39 min_rt 23.8
## # ... with 2,835 more rows
```

```
prior_pred_stat_better_ln %>% ggplot(aes(rt)) +
   scale_x_continuous(trans = "log",
                       breaks = c(0.001, 1, 100, 1000, 10000, 100000)) +
   geom_histogram() +
   facet\_wrap(-stat, ncol = 1) +coord_cartesian(xlim = c(0.001, 300000))
```
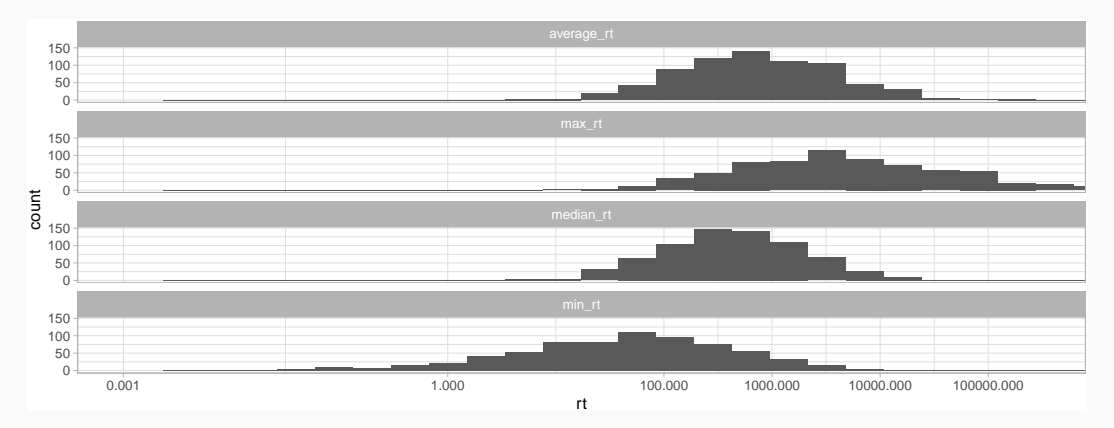

**Figure 10:** Prior predictive distribution of averages, maximum, and minimum value of the log-normal model with better priors. 

### **brms model with reasonable priors:**<sup>3</sup>

```
fit press \ln <- \text{brm}(\text{rt} \sim 1,data = df noreading data,
  family = lognormal(),
  prior = c(
    prior(normal(6, 1.5), class = Intercept),
    prior(normal(0, 1), class = sigma)
  )
)
```
<sup>3</sup>Notice that we need to specify that the family is lognormal()

```
fit press ln
```

```
## Family: lognormal
## Links: mu = identity; sigma = identity
\# Formula: rt ~ 1
## Data: df_noreading_data (Number of observations: 361)
## Samples: 4 chains, each with iter = 2000; warmup = 1000; thin = 1;
## total post-warmup samples = 4000
##
## Population-Level Effects:
## Estimate Est.Error l-95% CI u-95% CI Rhat
## Intercept 5.12 0.01 5.10 5.13 1.00
## Bulk_ESS Tail_ESS
## Intercept 3976 2869
##
## Family Specific Parameters:
## Estimate Est.Error l-95% CI u-95% CI Rhat
## sigma 0.13 0.01 0.13 0.15 1.00
## Bulk_ESS Tail_ESS
## sigma 3362 2436
##
## Samples were drawn using sampling(NUTS). For each parameter, Bulk ESS
## and Tail_ESS are effective sample size measures, and Rhat is the potential
^{\#}} scale reduction factor on split chains (at convergence, Rhat = 1).
```
#### **How long does it take to press the space bar in milliseconds?**

estimate\_ms <- **exp**(**posterior\_samples**(fit\_press\_ln)**\$**b\_Intercept) **c**(mean = **mean**(estimate\_ms), **quantile**(estimate\_ms, probs = **c**(.025, .975)))

## mean 2.5% 98% ## 167 165 169

# **Posterior predictive checks**

#### $pp$  check(fit press  $ln$ , nsamples =  $100$ )

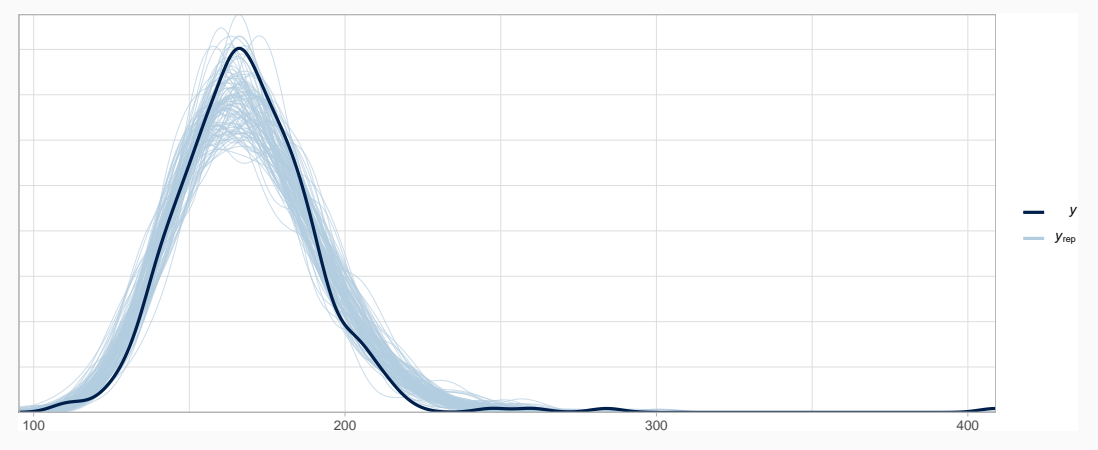

**Figure 11:** Posterior predictive distribution of fit\_noreading\_ln

### *Are the posterior predicted data now more similar to the real data, compared to the case where we had a Normal likelihood?*

We suspect that the normal distribution would generate reaction times that are too fast (since it's symmetrical) and that the log-normal distribution may capture the long tail better than the normal model.

```
pp check(fit press, type = "stat", stat = "min") +
  ggtitle("Normal model")
pp_check(fit_press_ln, type = "stat", stat = "min") +
  ggtitle("Log-normal model")
```
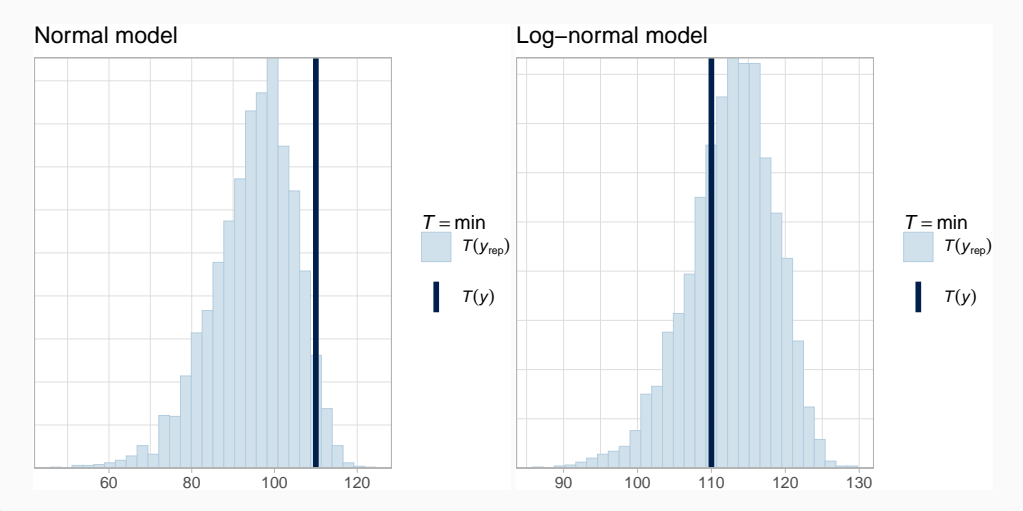

**Figure 12:** Distribution of minimum values in a posterior predictive check. The minimum in the data is 110 ms. <sup>60</sup>

```
pp check(fit press, type = "stat", stat = "max") +
  ggtitle("Normal model")
pp_check(fit_press_ln, type = "stat", stat = "max") +
  ggtitle("Log-normal model")
```
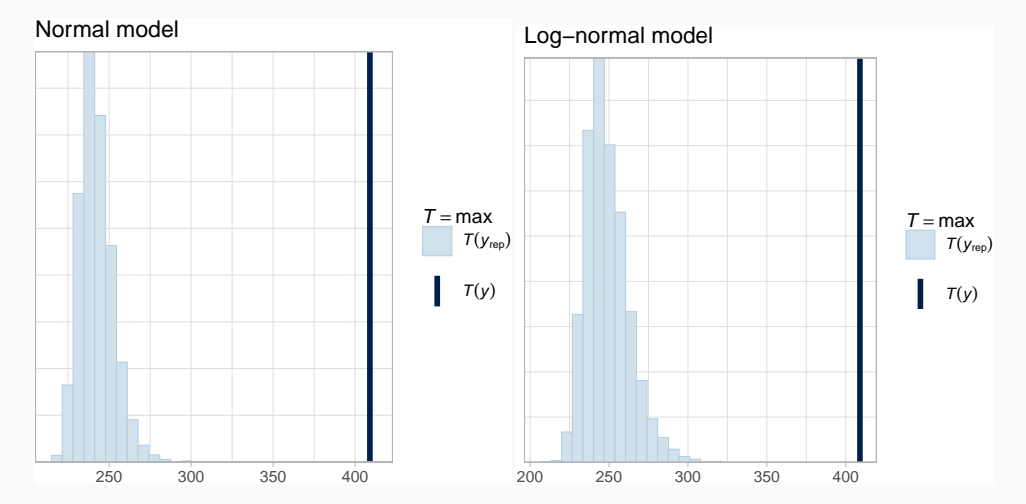

**Figure 13:** Distribution of maximum values in a posterior predictive check. The maximum in the data is 409 ms. <sup>61</sup>

#### **Exercises**

3.8.3.1 Generate posterior predictive distributions based on the previous model (3.8.2.1) and plot them.

3.8.3.2 For the log-normal model fit press ln, change the prior of  $\sigma$  so that it is a lognormal distribution with location ( $\mu$ ) of  $-2$  and scale ( $\sigma$ ) of .5. What is the meaning of this prior? Is it a good prior? Generate and plot prior predictive distributions. Do the new estimates change when you fit the model?

3.8.3.3 For the log-normal model, what is the mean (rather than median) time that takes to press the space bar, what is the standard deviation of the reaction times in milliseconds?

3.8.3.4 Would it make sense to use a "skew normal distribution" instead of the lognormal? The skew normal distribution has three parameters location  $\xi$ , scale  $\omega$ , and shape  $\alpha$ . The distribution is right skewed if  $\alpha > 0$ , is left skewed if  $\alpha < 0$ , and is identical to the regular normal distribution if  $\alpha = 0$ . For fitting this in brms, one needs to change family and set it to skew normal(), and add a prior of class = alpha (location remains class = Intercept and scale, class = sigma).

- Fit this model with a prior that assigns approximately 95% of the prior probability mass of alpha to be between 0 and 10.
- Generate posterior predictive distributions and compare the posterior distribution of summary statistics of the skew normal with the normal and log-normal
- fitted and interpreted a normal model
- looked at the effect of priors:
	- prior predictive distributions
	- sensitivity analysis
- looked at the fit of the posterior:
	- posterior predictive distribution (descriptive adequacy)
- fitted and interpreted a log-normal model
- compared a normal model with a log-normal one

### **References**

Bürkner, Paul-Christian. 2019. *Brms: Bayesian Regression Models Using 'Stan'*. https://CRAN.R-project.org/package=brms.

Carpenter, Bob, Andrew Gelman, Matthew D Hoffman, Daniel Lee, Ben Goodrich, Michael Betancourt, Marcus Brubaker, Jiqiang Guo, Peter Li, and Allen Riddell. 2017. "Stan: A Probabilistic Programming Language." *Journal of Statistical Software* 76 (1). Columbia Univ., New York, NY (United States); Harvard Univ., Cambridge, MA (United States).

Goodrich, Ben, Jonah Gabry, Imad Ali, and Sam Brilleman. 2018. "Rstanarm: Bayesian Applied Regression Modeling via Stan." http://mc-stan.org/.

Lunn, D.J., A. Thomas, N. Best, and D. Spiegelhalter. 2000. "WinBUGS-A  $B_1$  and  $B_2$  and  $B_3$  and  $B_4$  and  $B_5$  and  $B_6$  and  $B_7$  and  $B_8$  and  $B_9$  and  $B_9$ 65